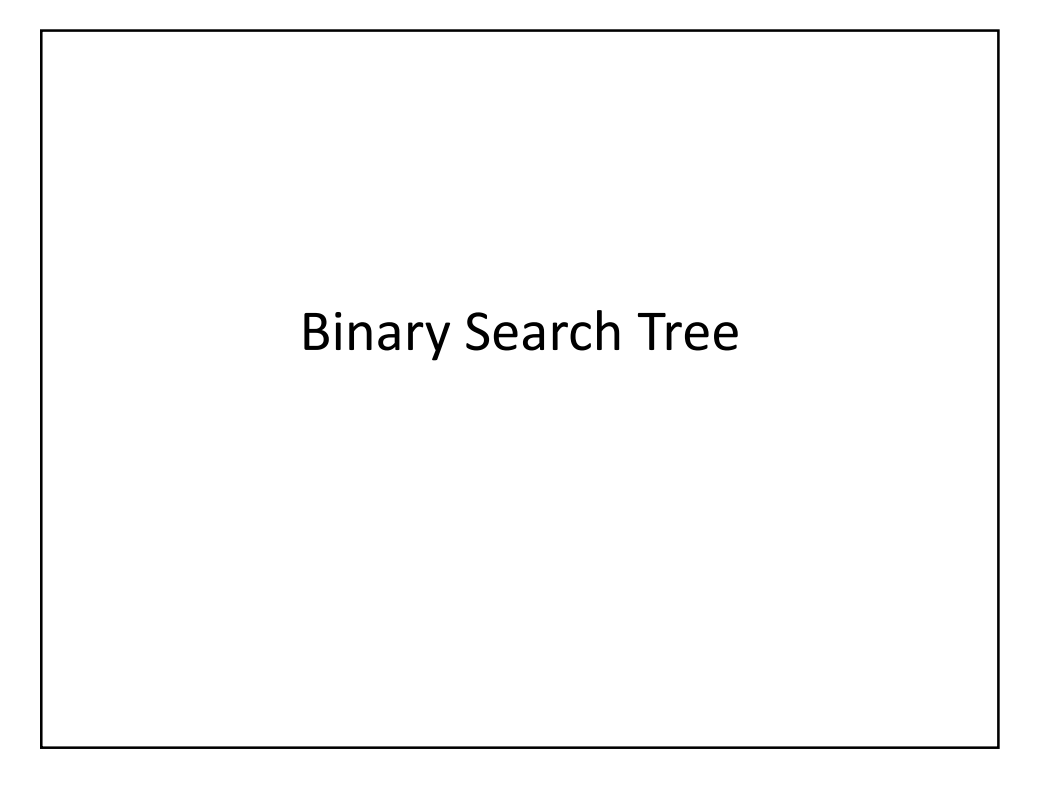

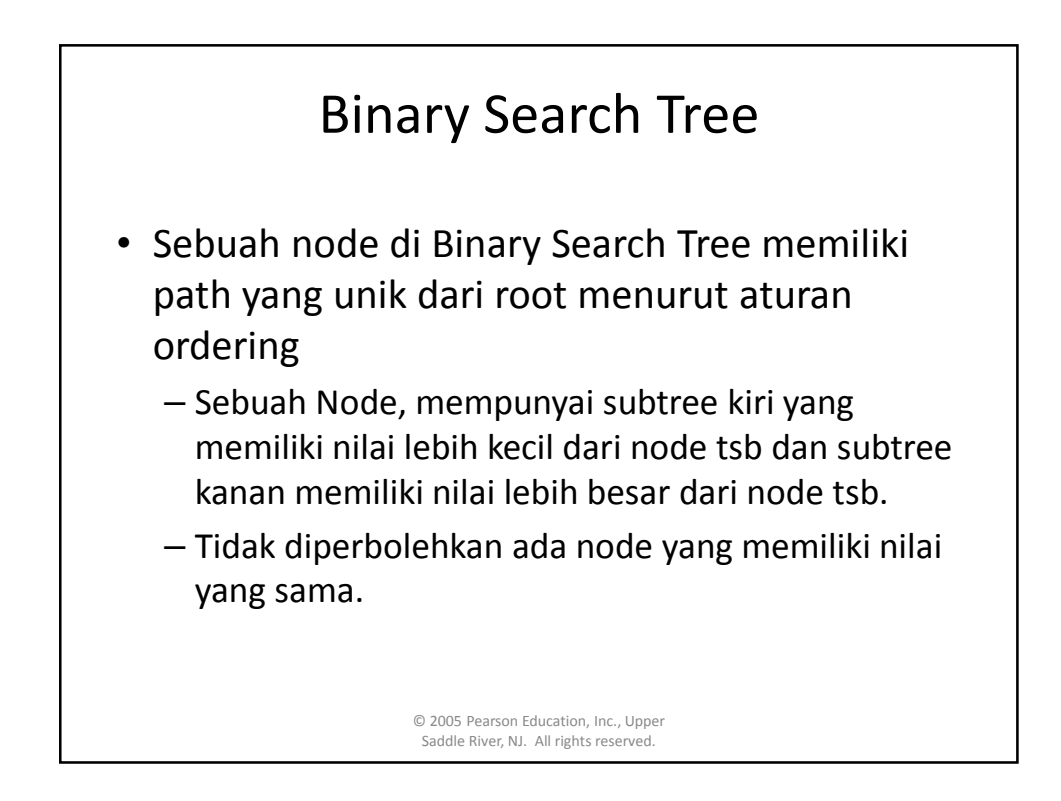

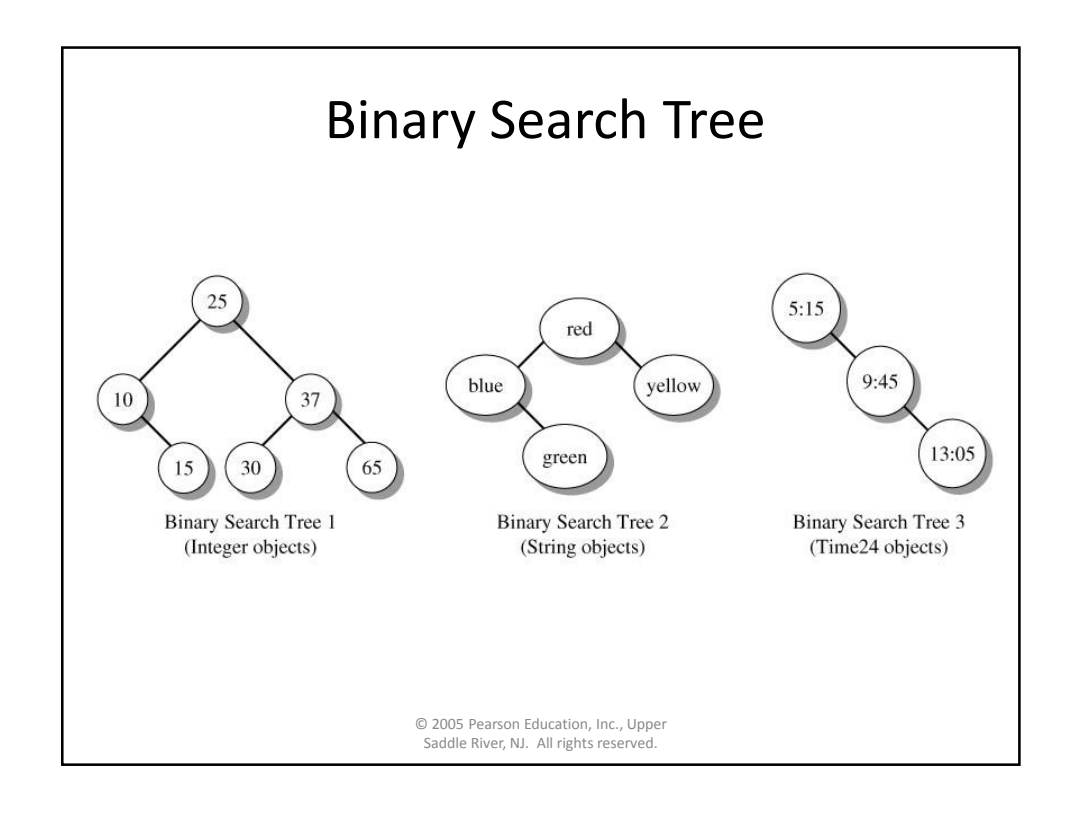

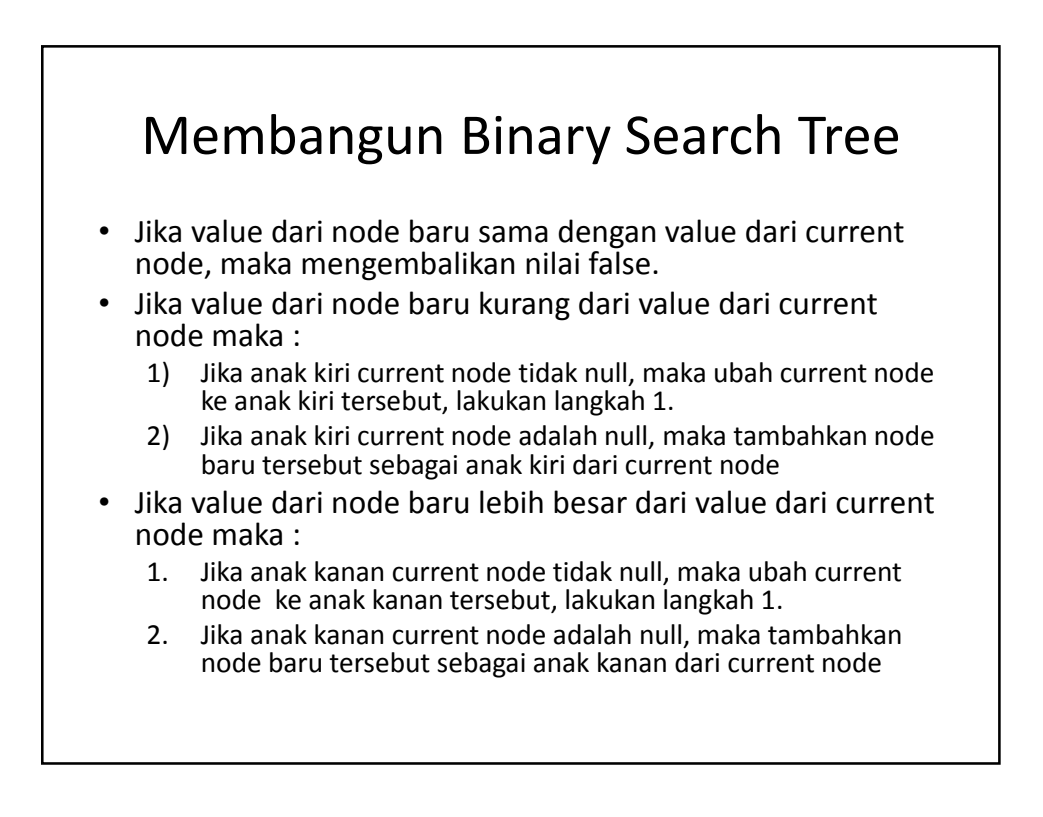

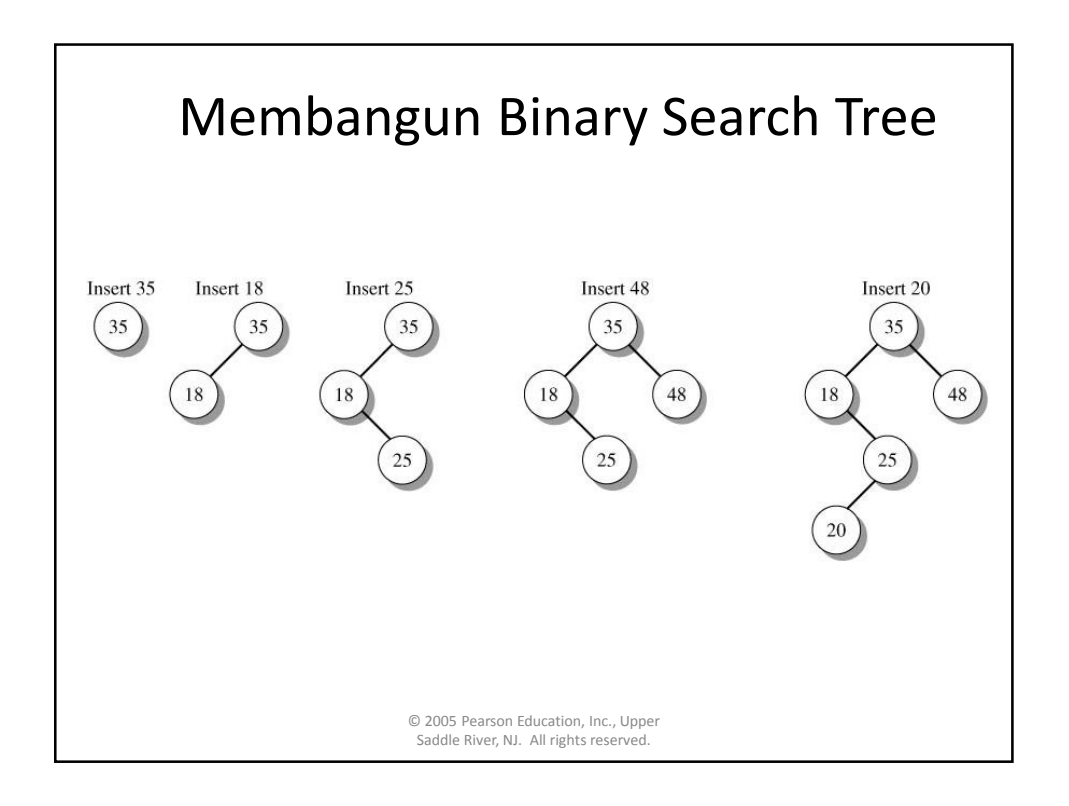

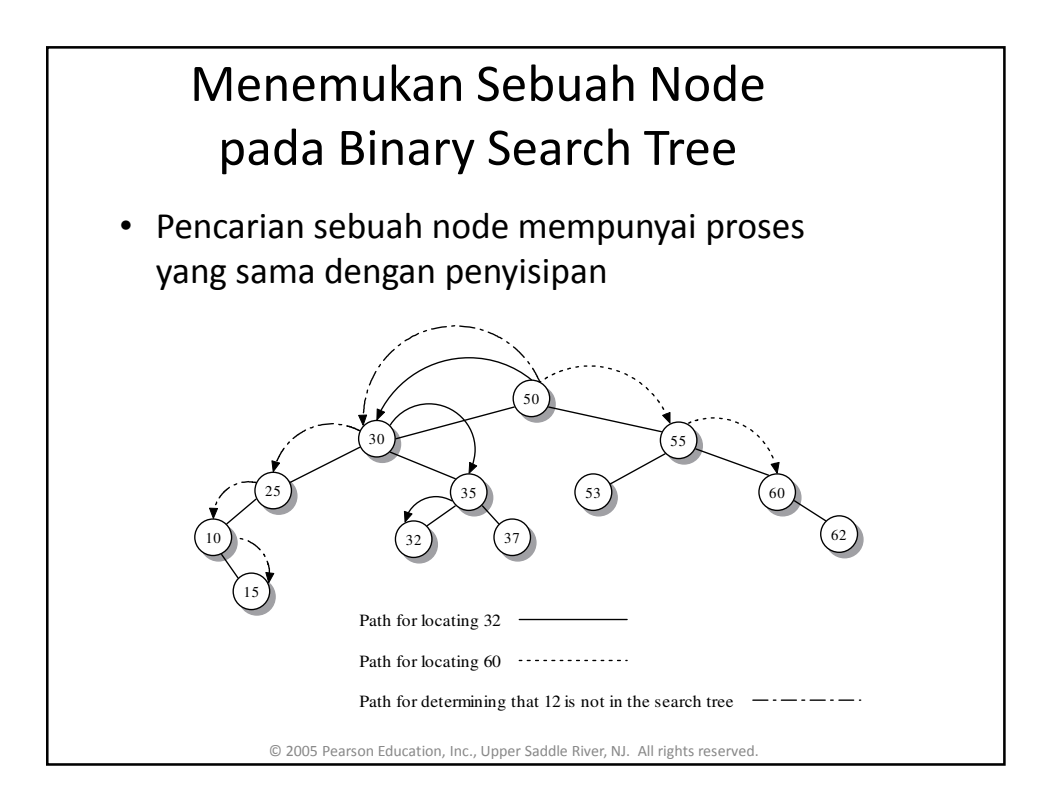

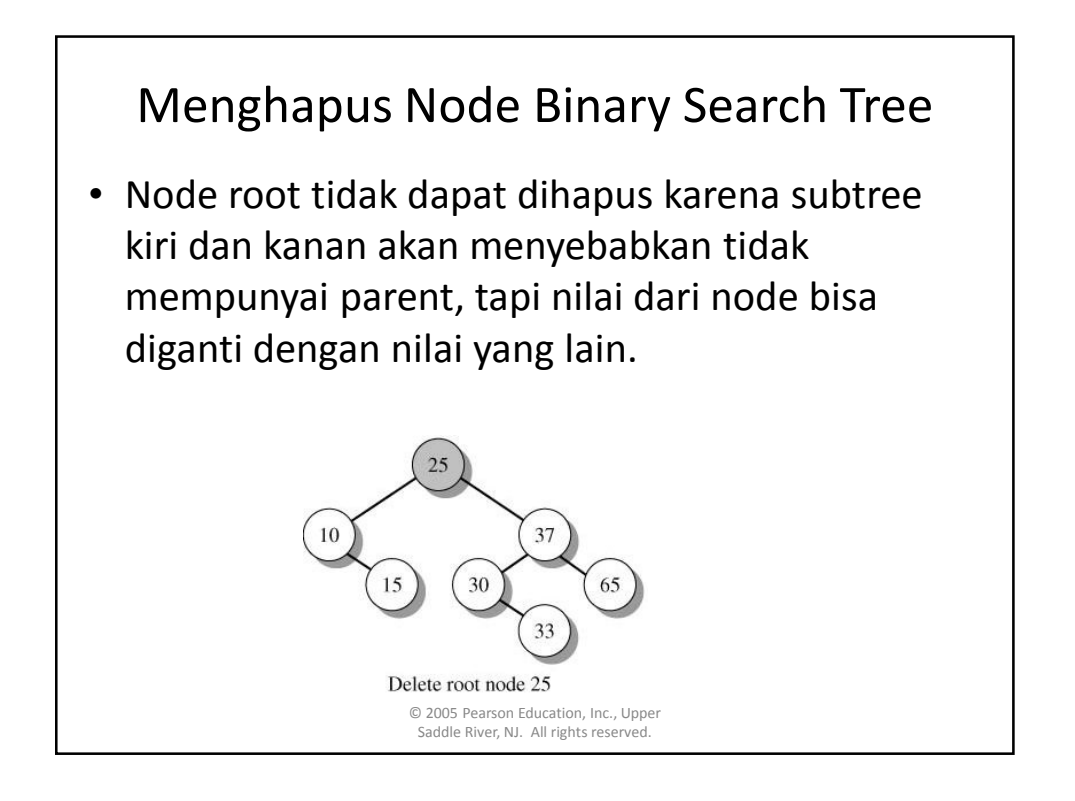

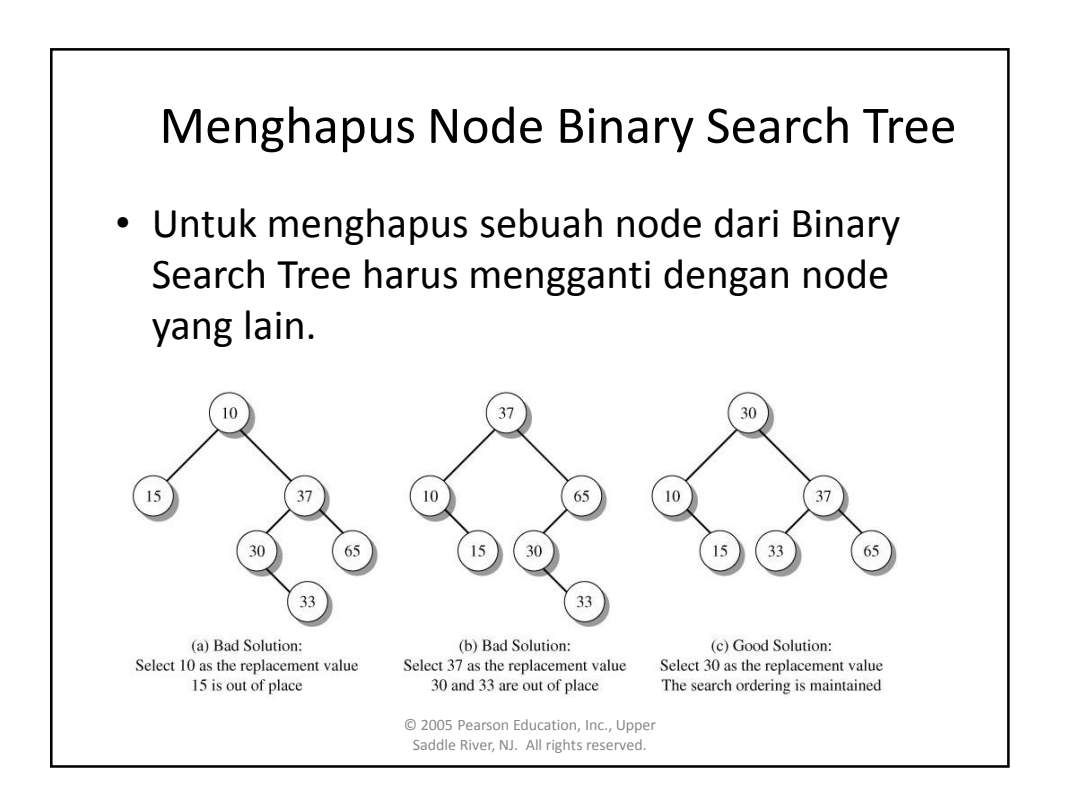

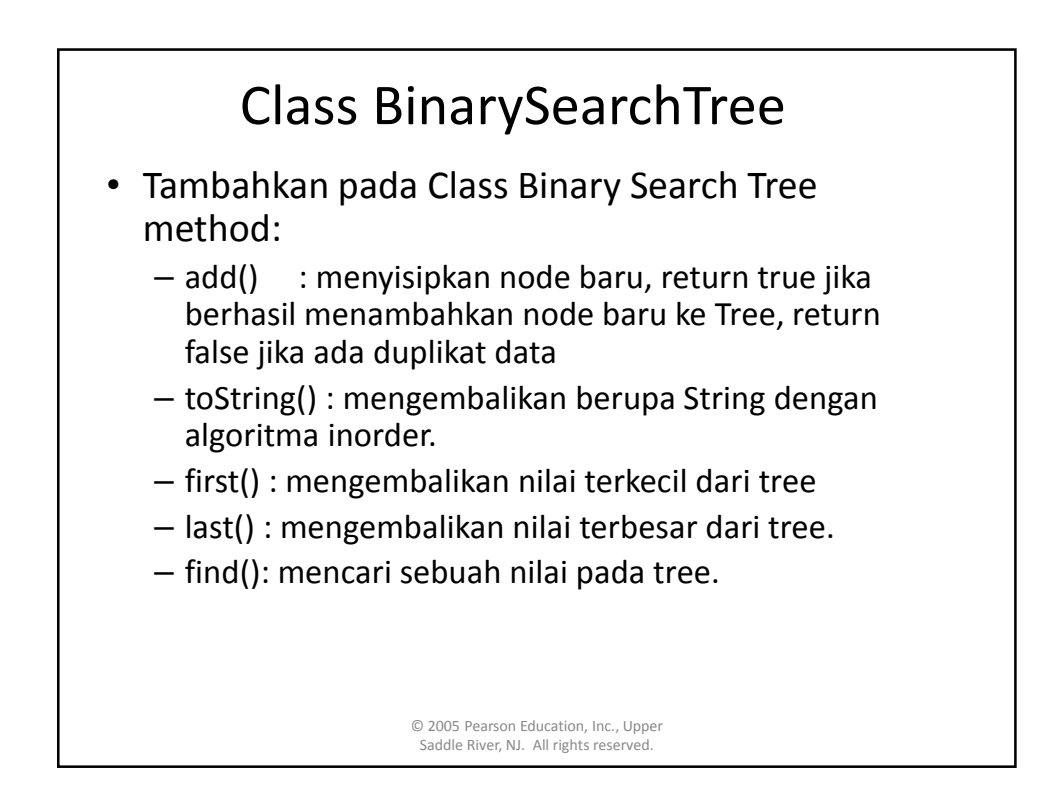

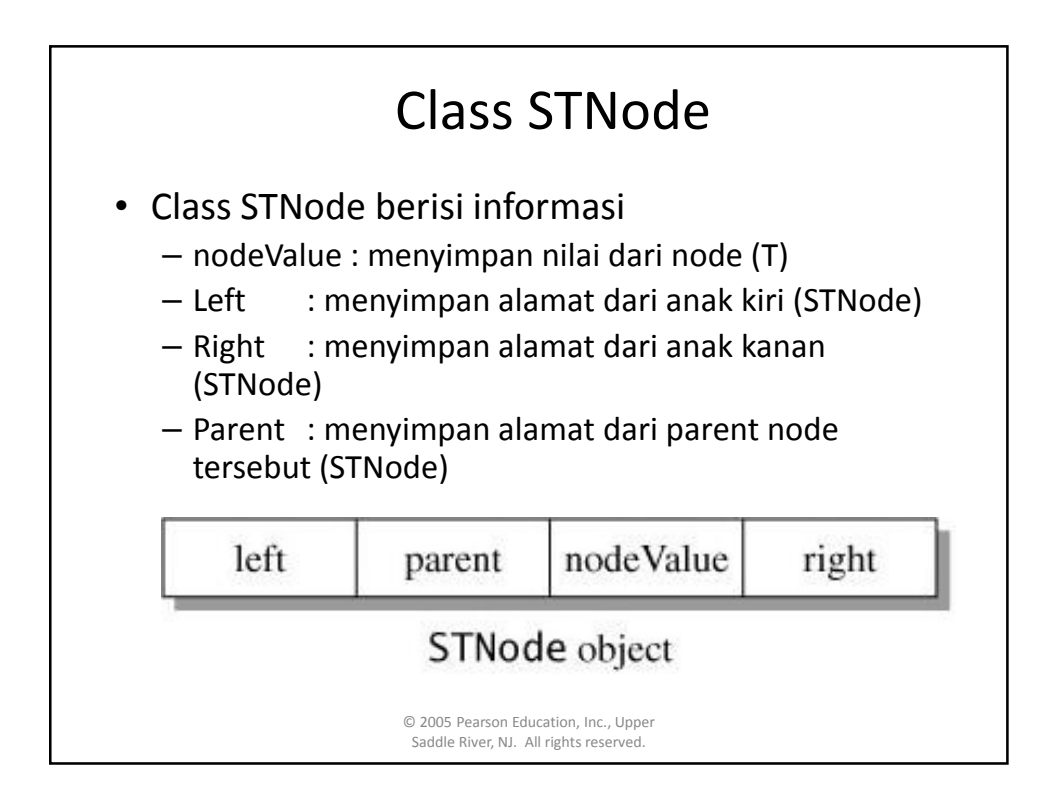

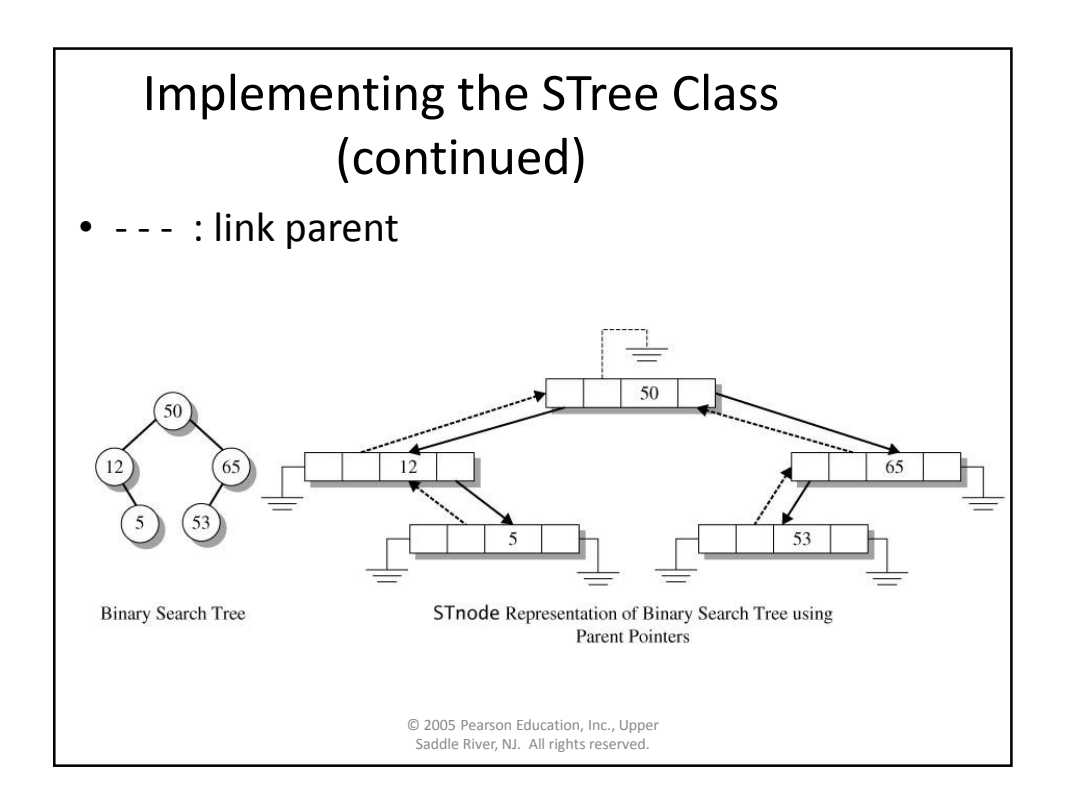

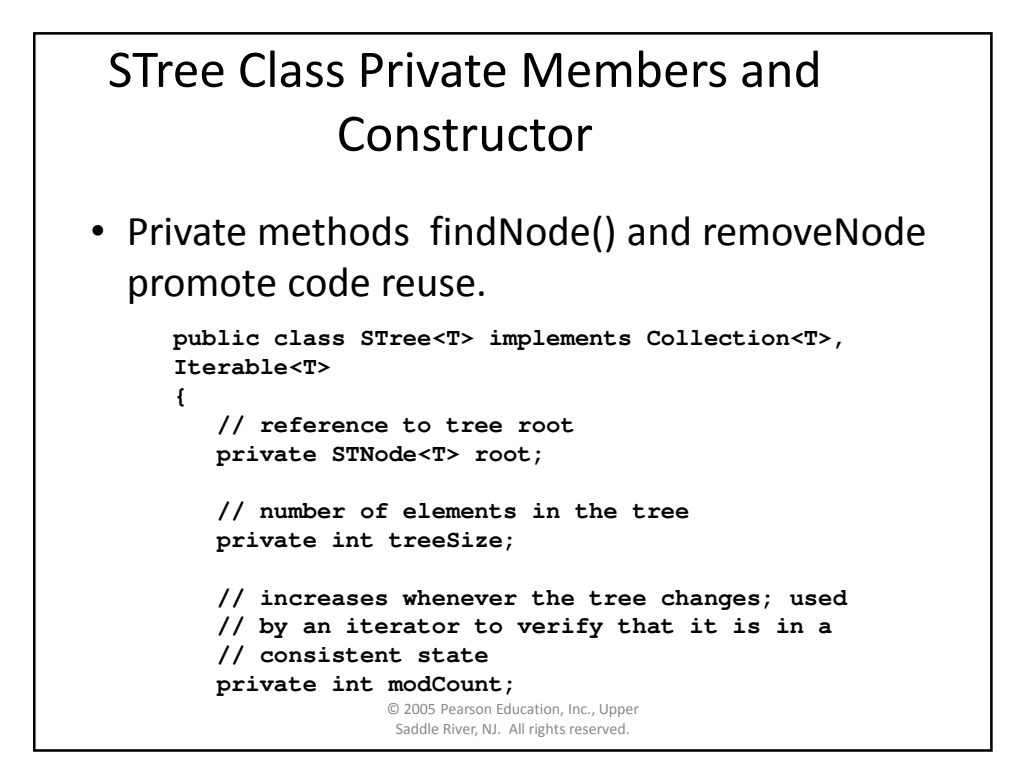

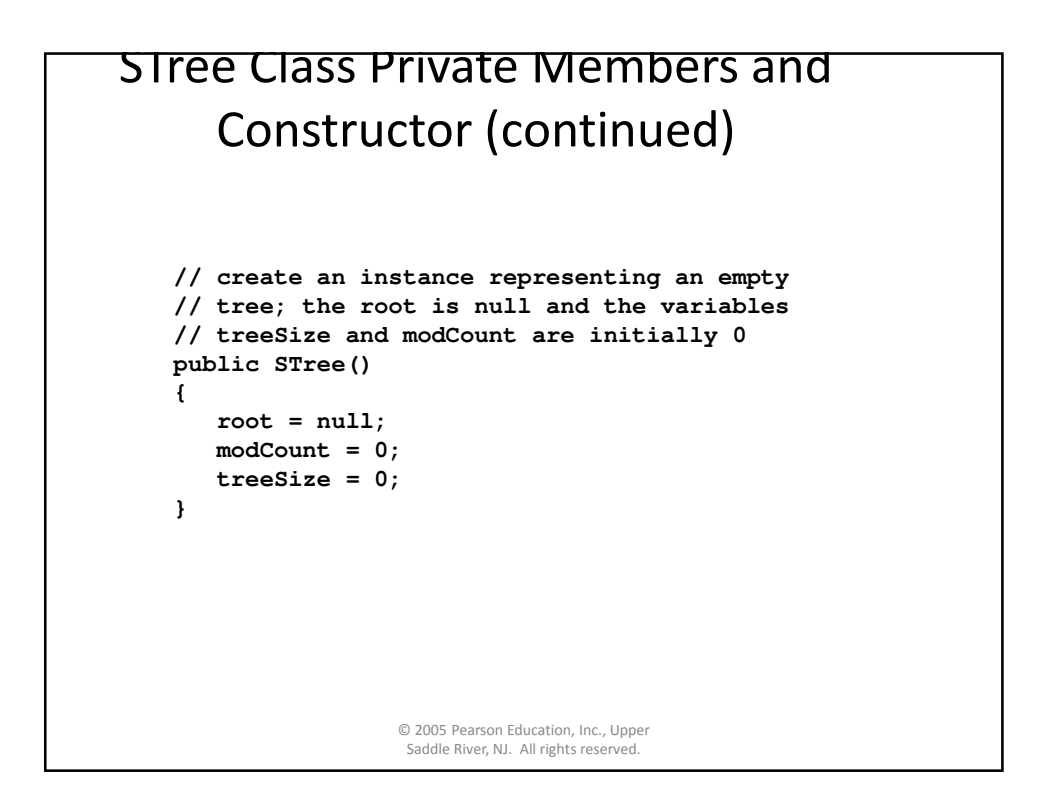

## STree Class Private Members and Constructor (concluded) **// iteratively traverse a path from the root to // the node whose value is item; return a reference // to the node containing item or null if the search // fails**

```
private STNode<T> findNode(Object item)
{ . . . }
// private method used by remove() and the iterator
// remove() to delete a node
private void removeNode(STNode<T> dNode)
{ . . . }
```
**}**

© 2005 Pearson Education, Inc., Upper Saddle River, NJ. All rights reserved.

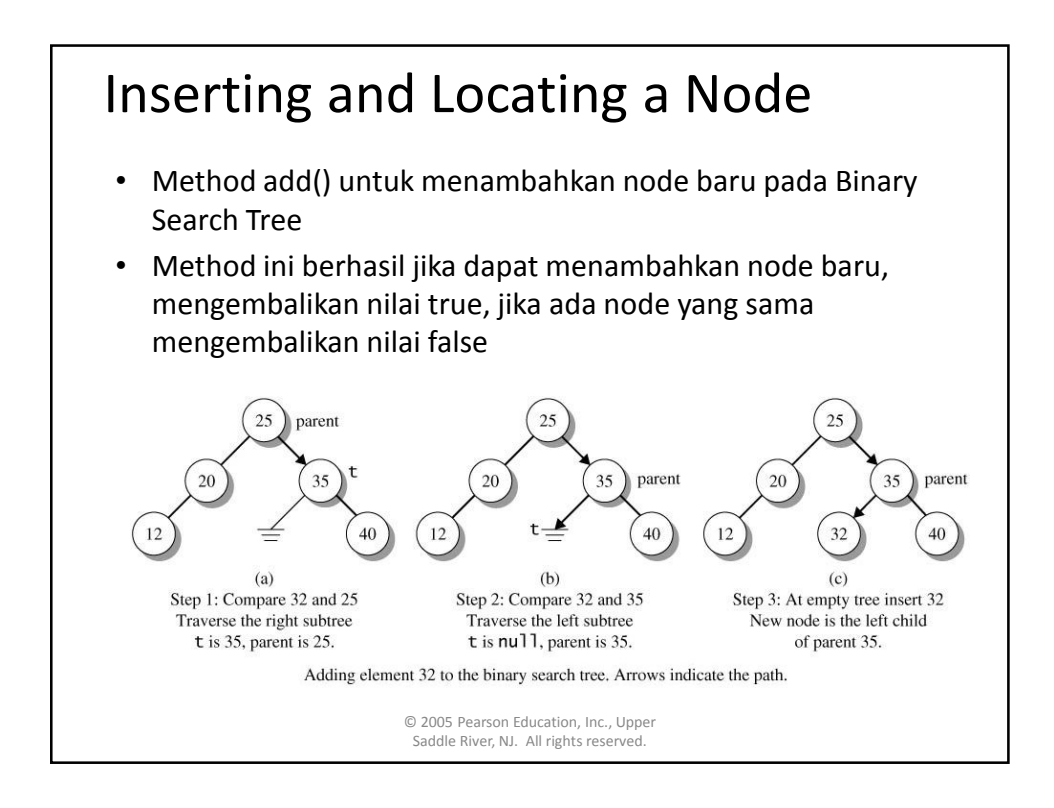

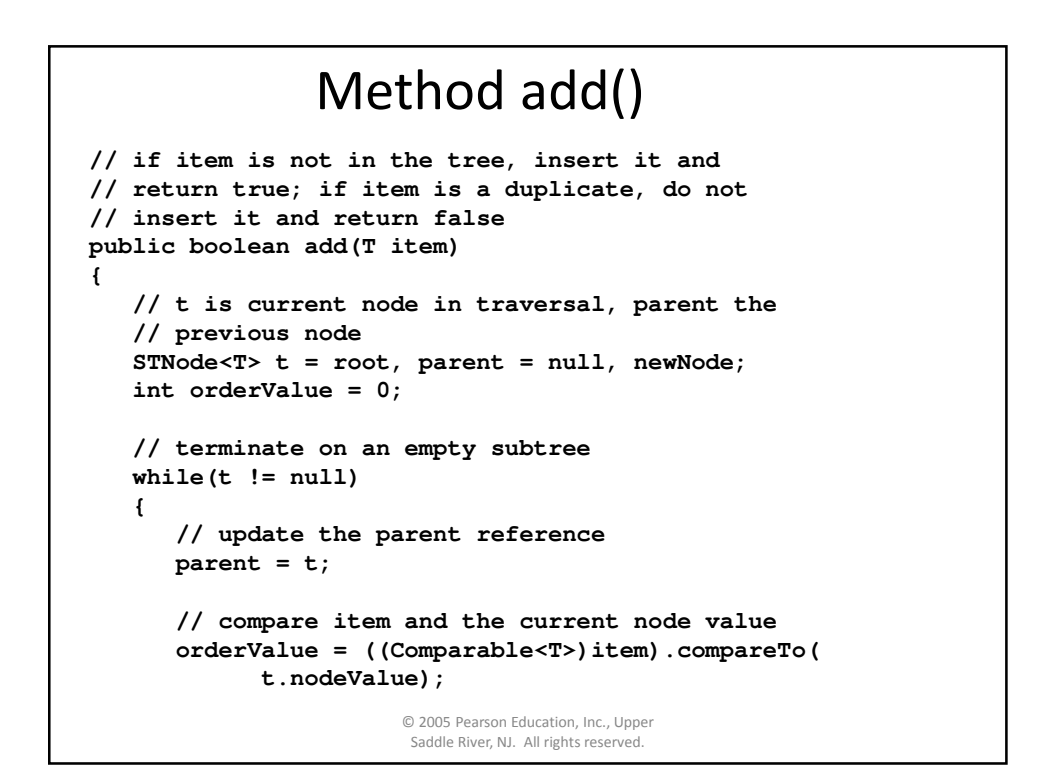

## Method add()

```
// if a match occurs, return false;
   // otherwise, go left or go right
   // following search tree order
   if (orderValue == 0)
      return false; // exit, item not added
   else if (orderValue < 0)
      t = t.left;
   else
      t = t.right;
}
// create the new node
newNode = new STNode<T>(item,parent);
```
© 2005 Pearson Education, Inc., Upper Saddle River, NJ. All rights reserved.

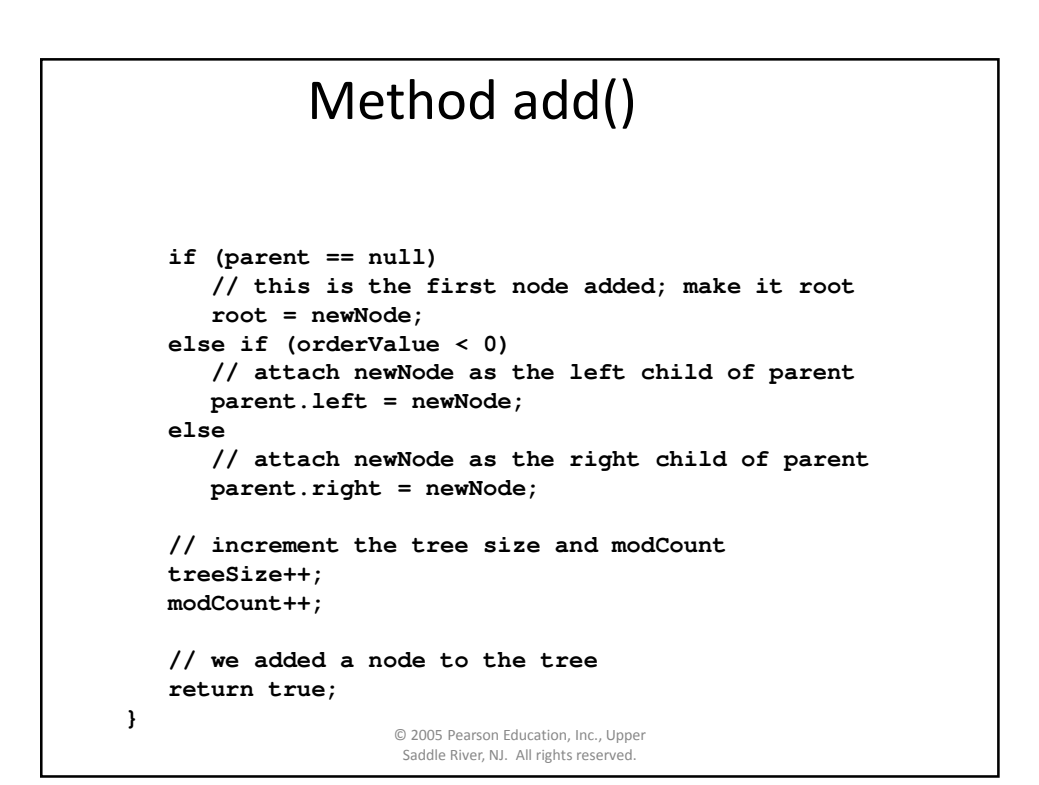

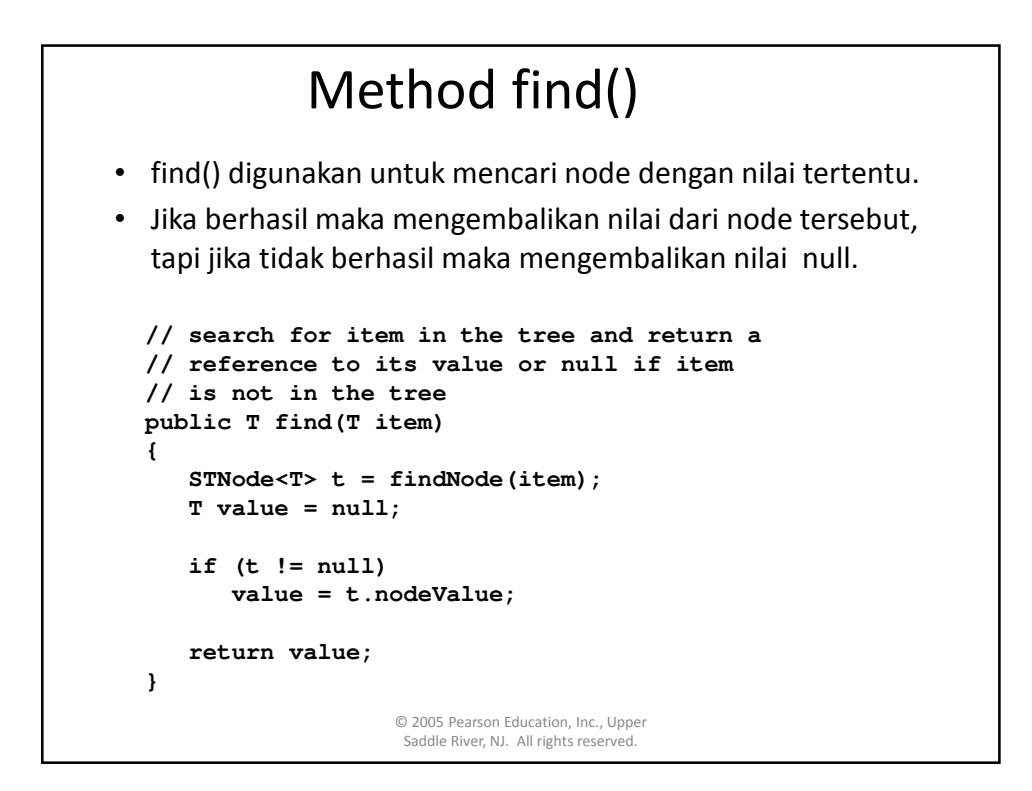

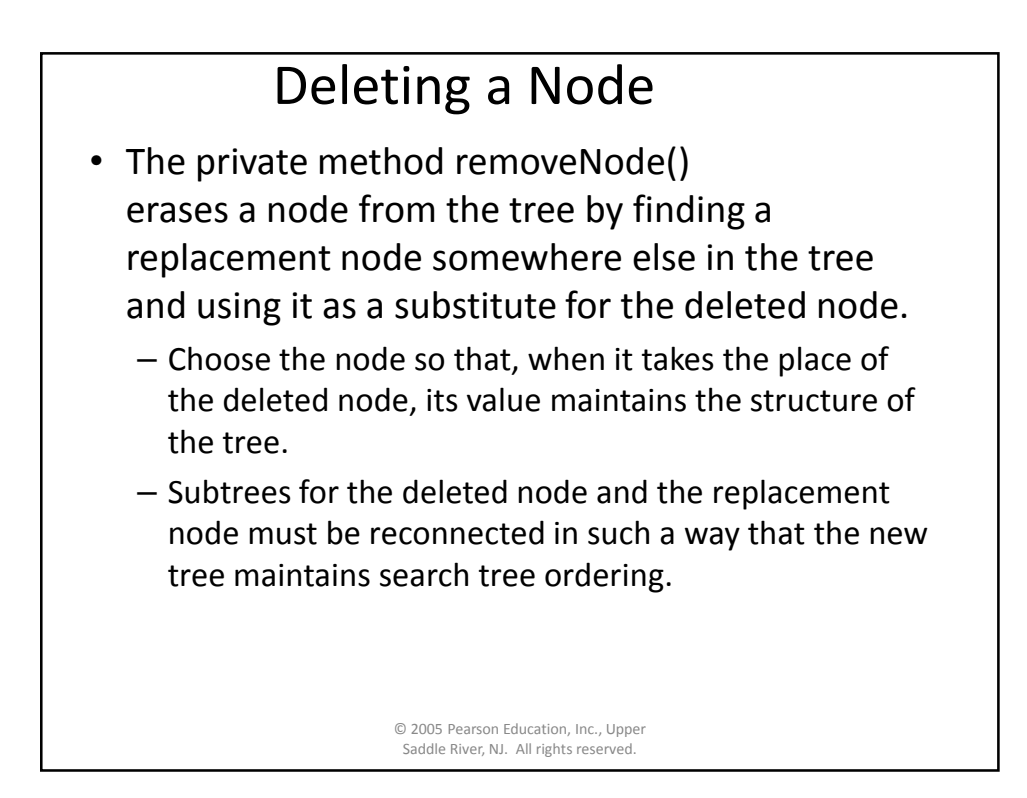

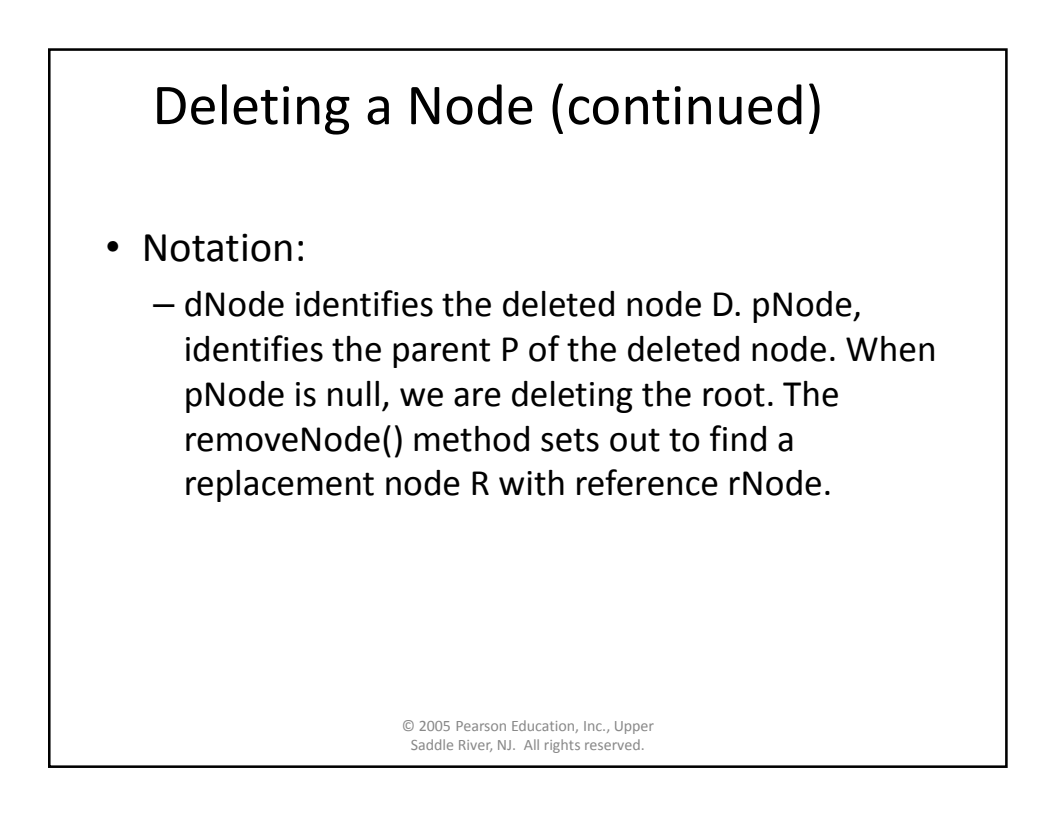

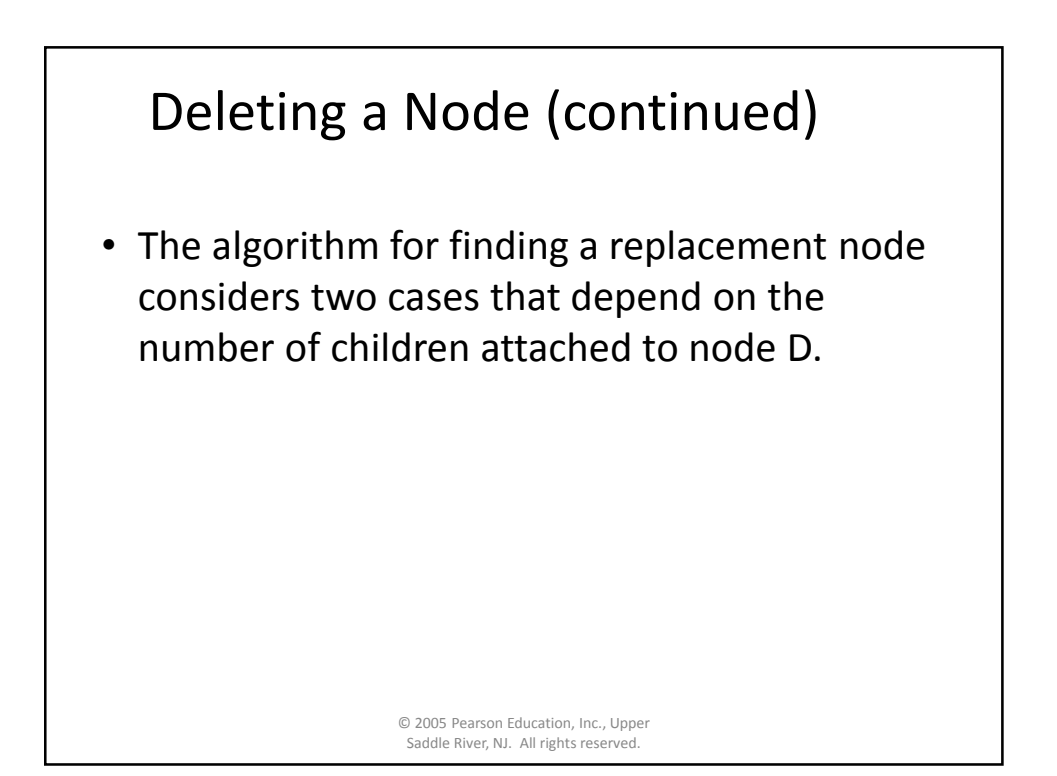

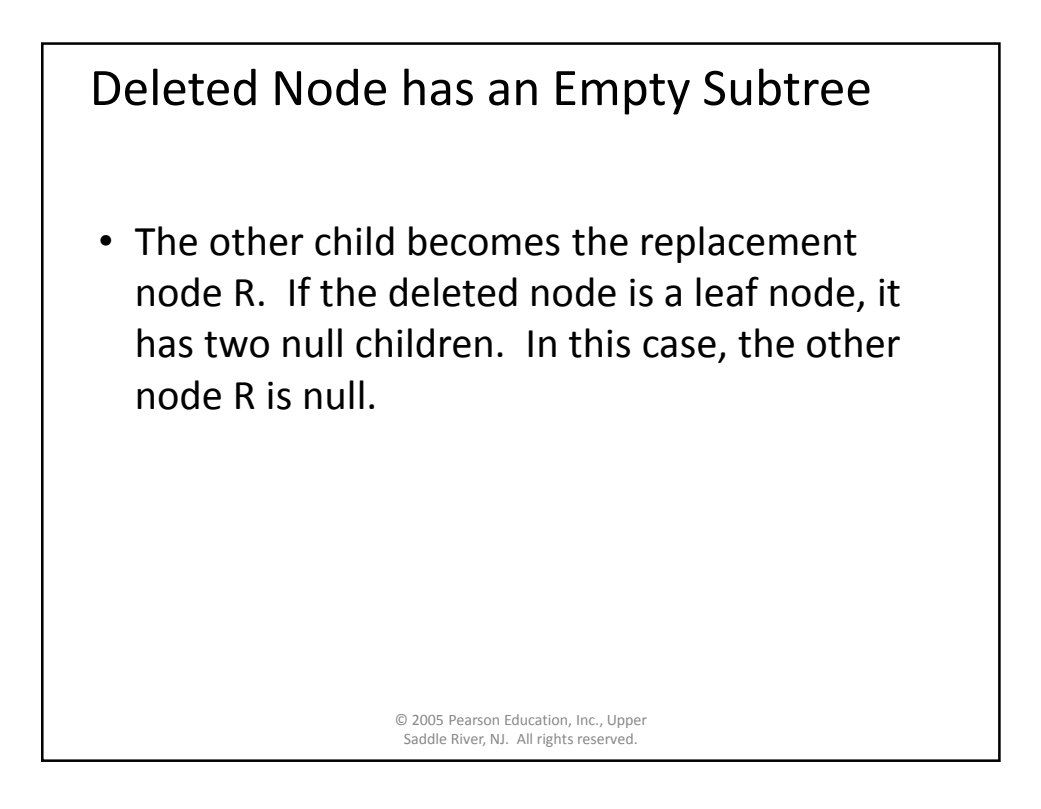

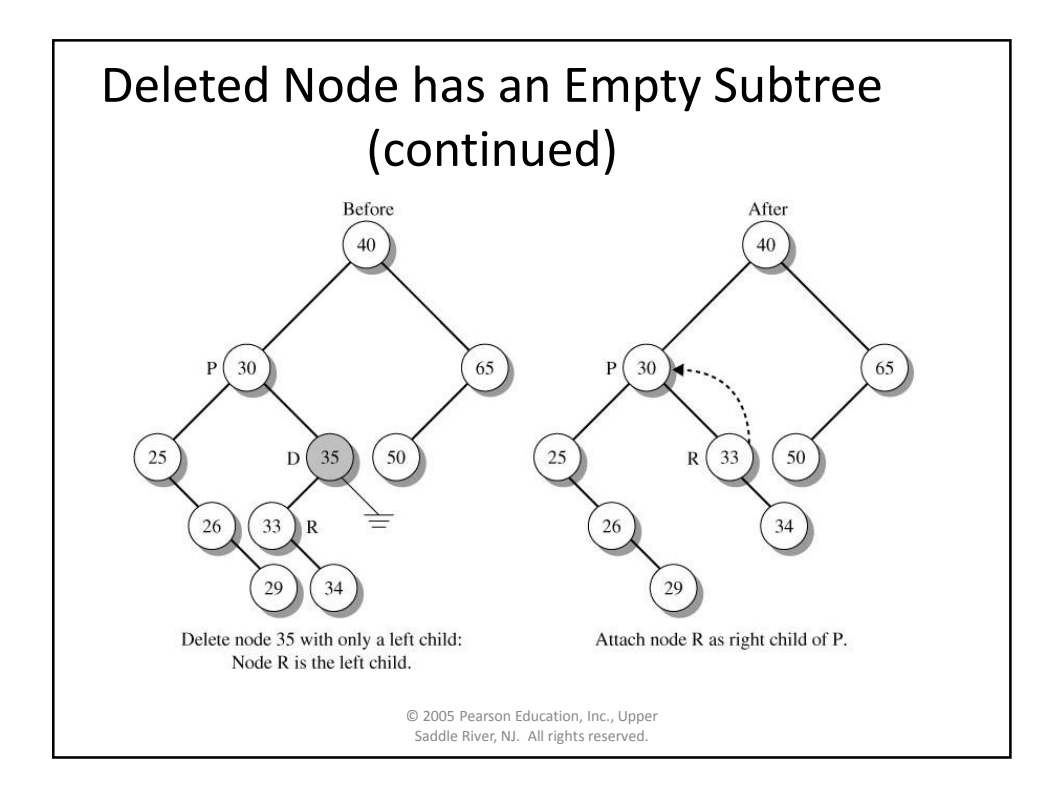

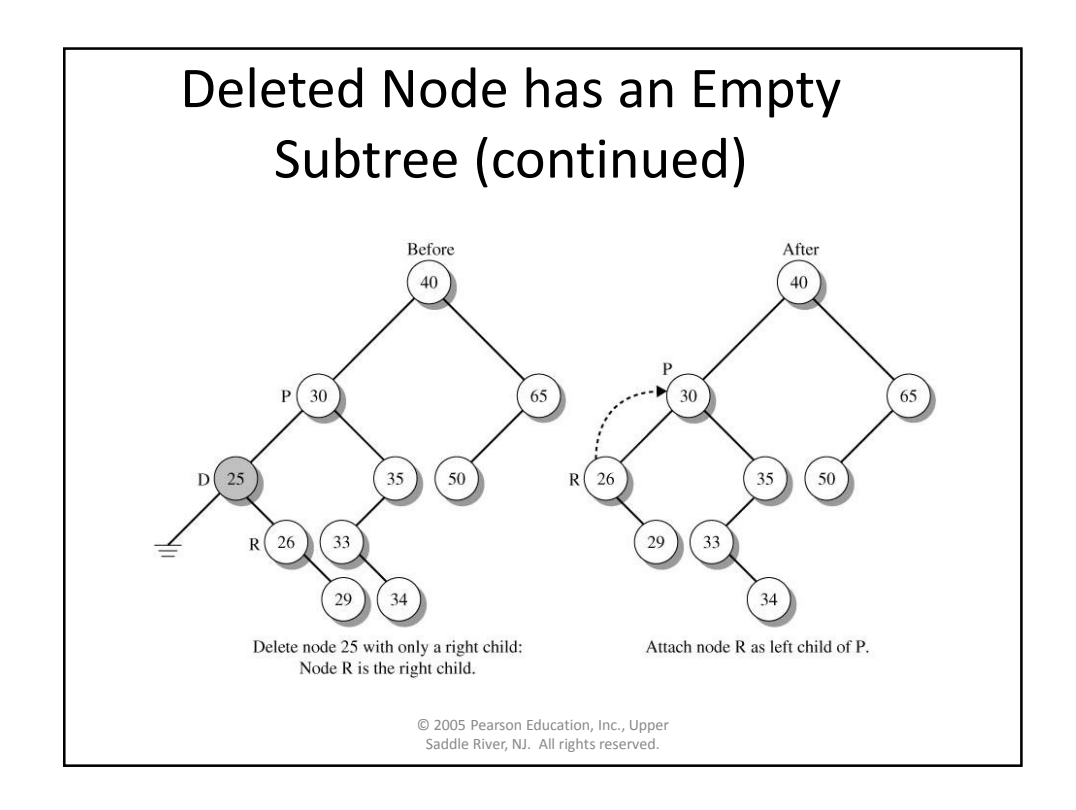

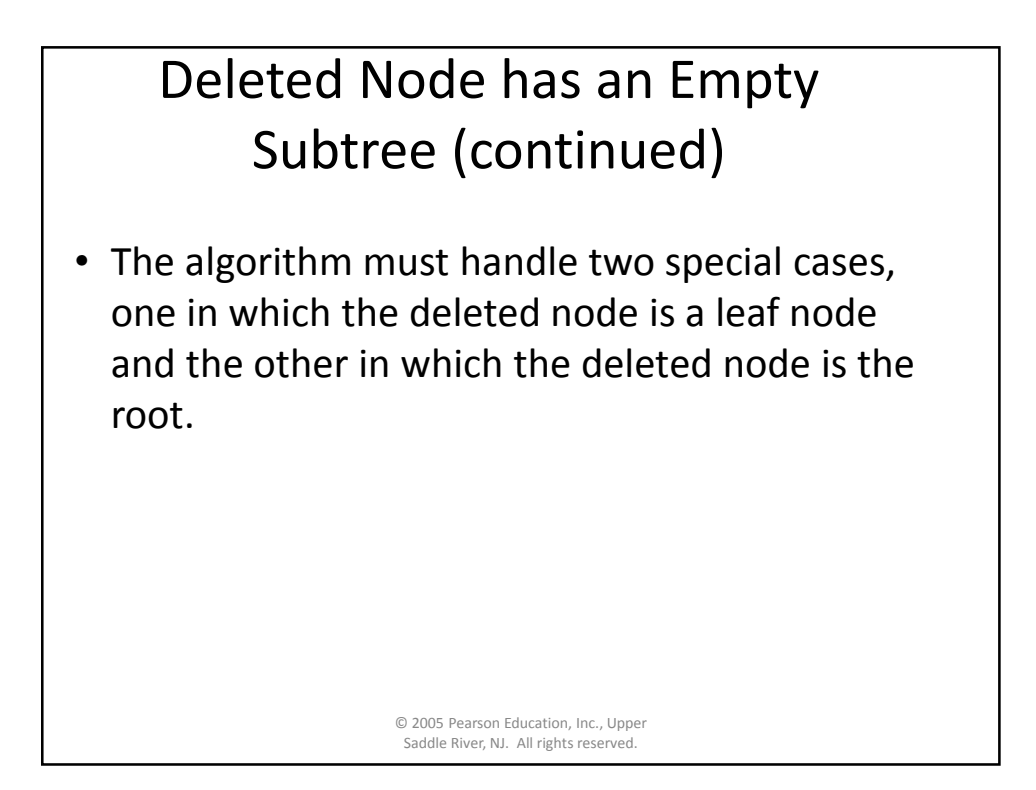

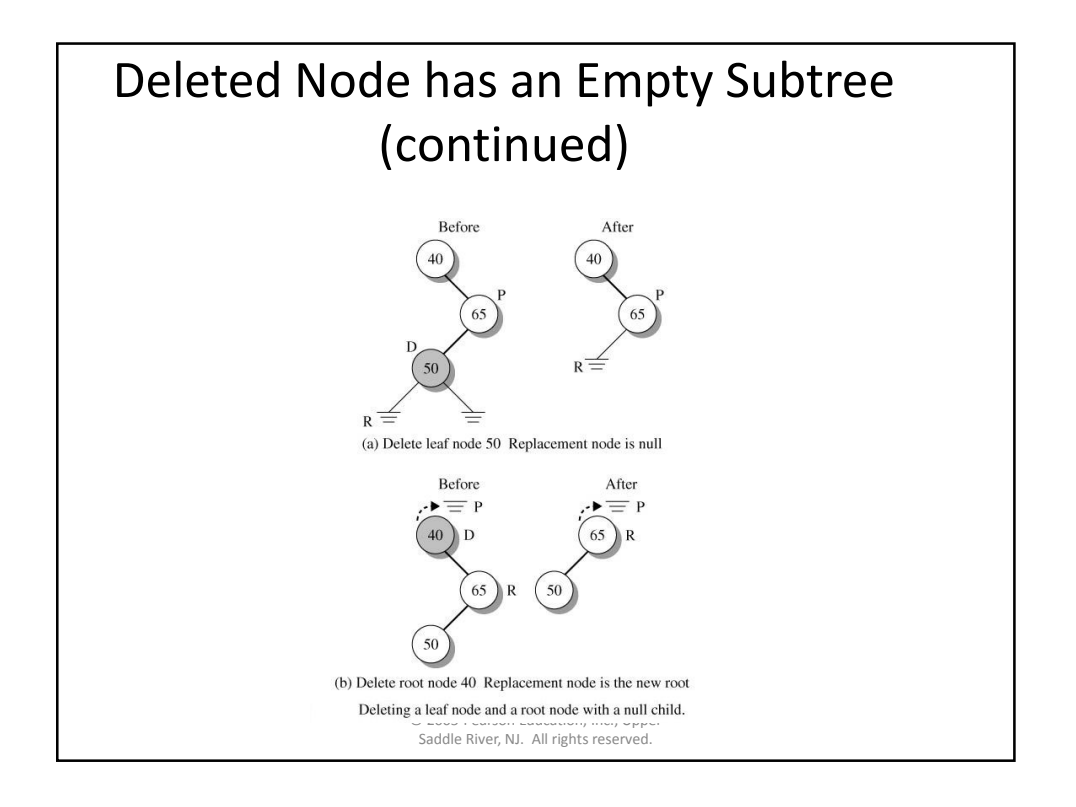

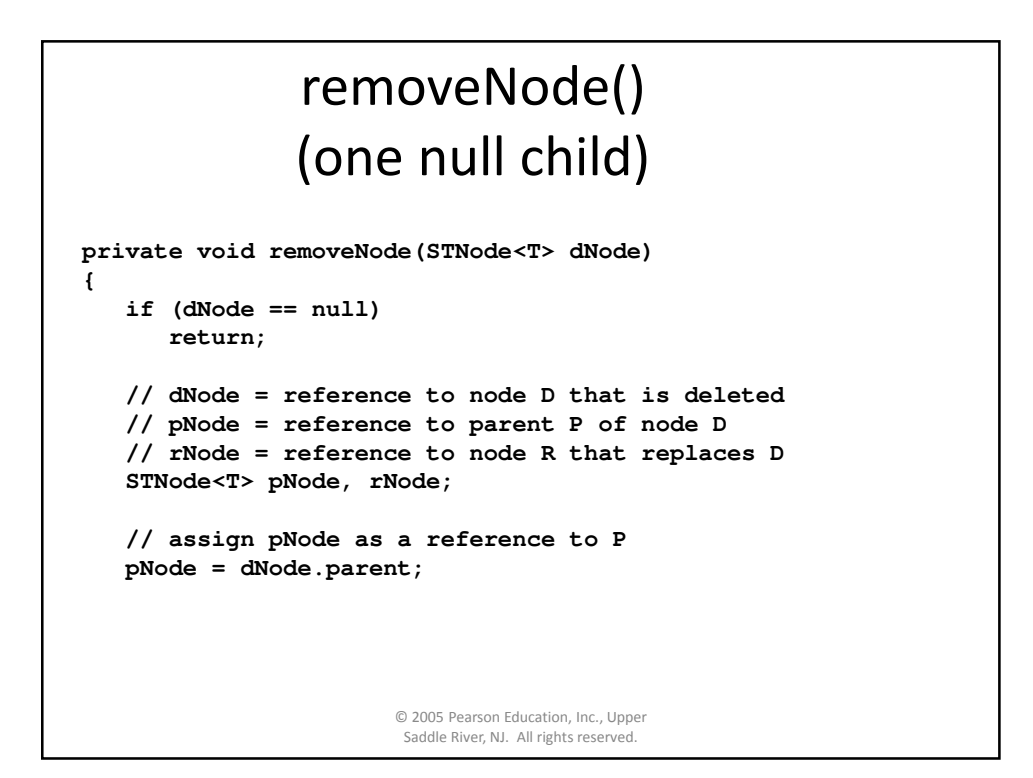

## removeNode() (one null child continued) **// if D has a null child, the // replacement node is the other child if (dNode.left == null || dNode.right == null) {**

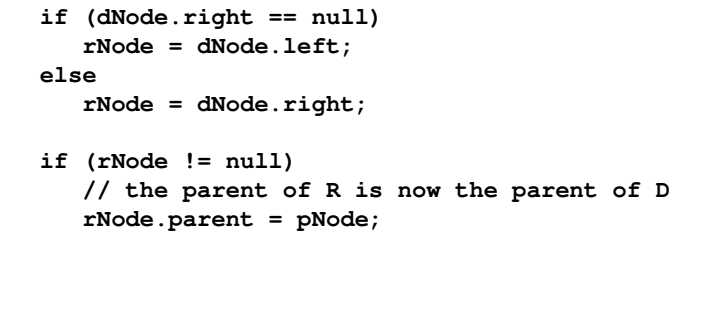

© 2005 Pearson Education, Inc., Upper Saddle River, NJ. All rights reserved.

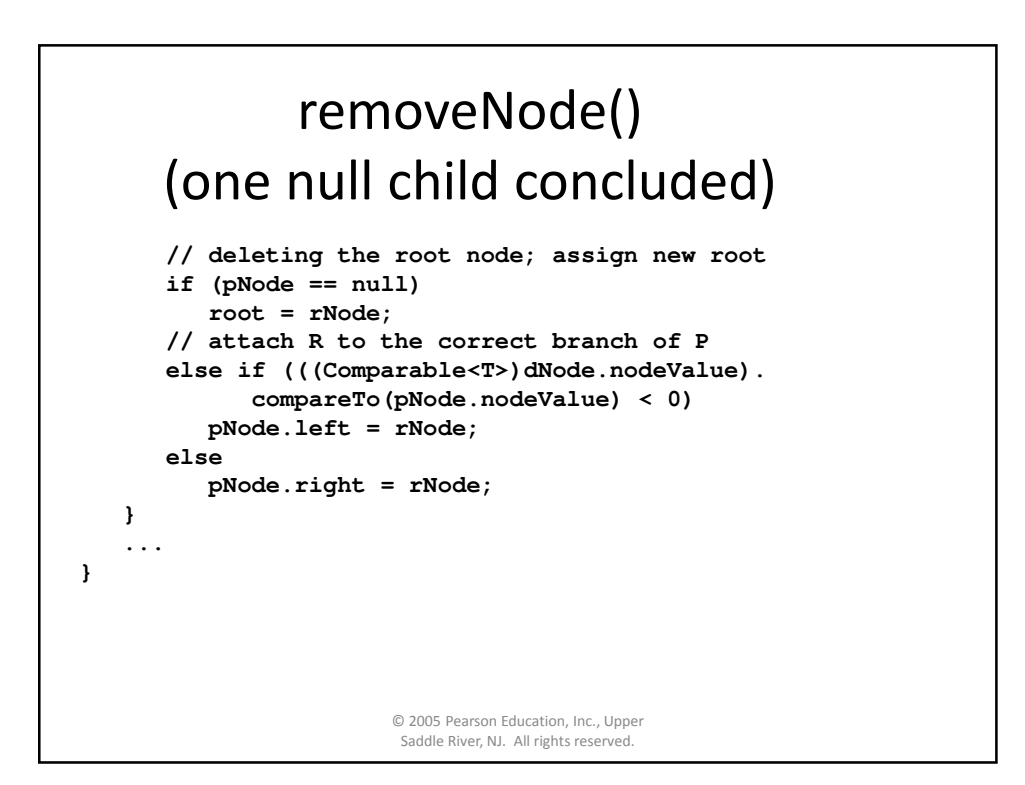

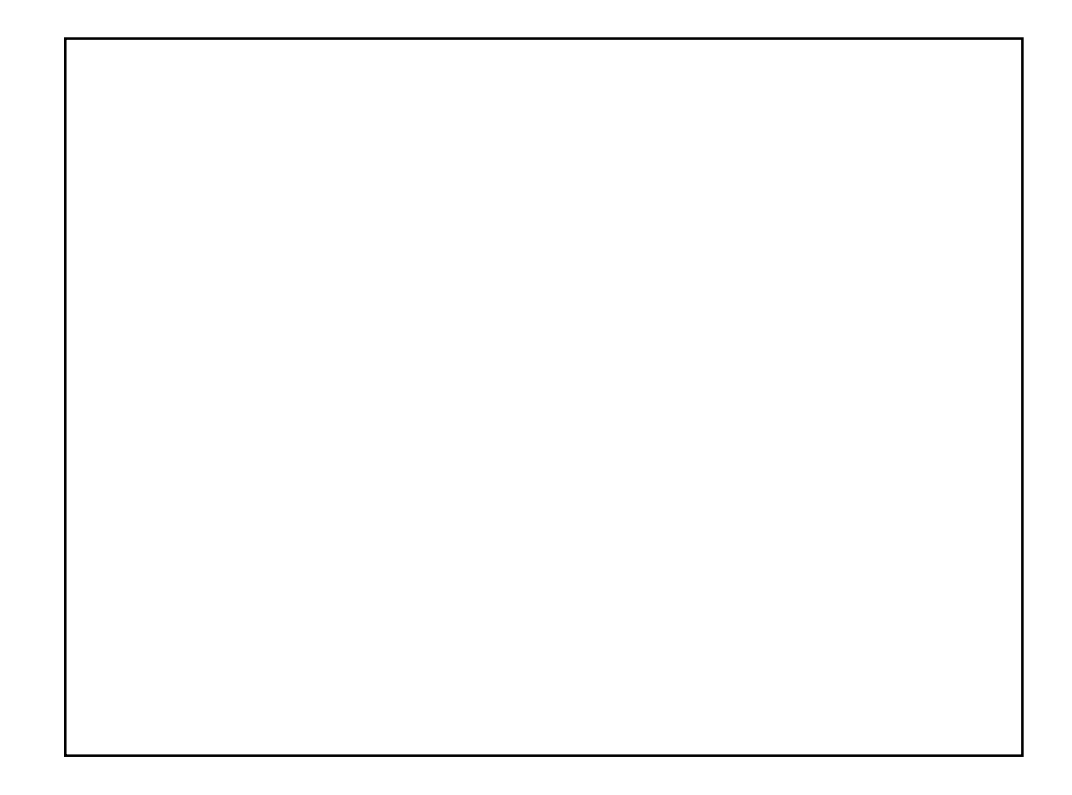

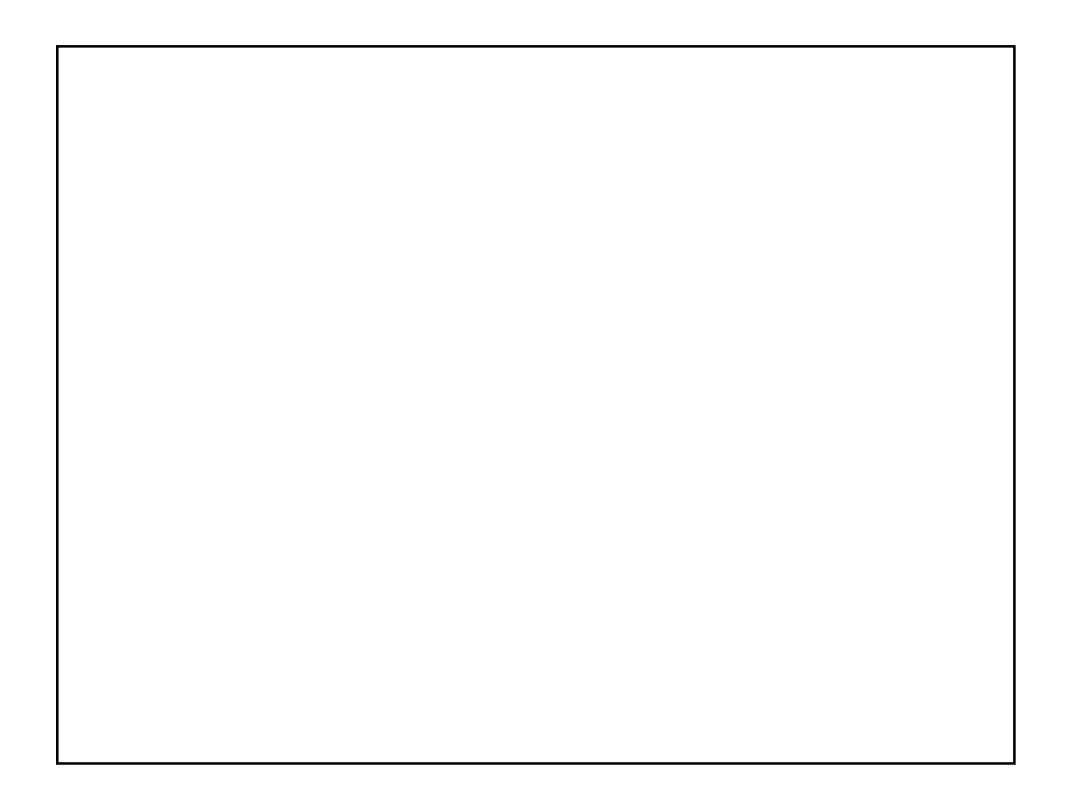

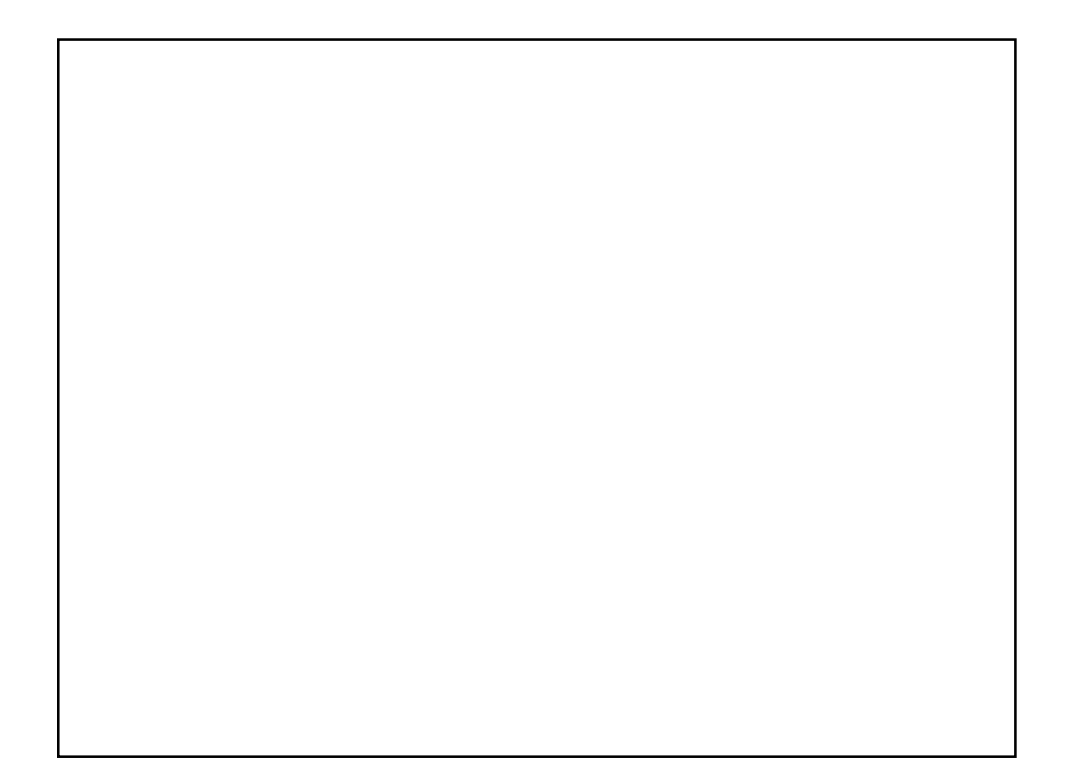